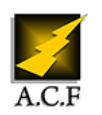

# **LINUX LES NOUVEAUTÉS DE REDHAT 8**

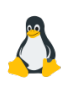

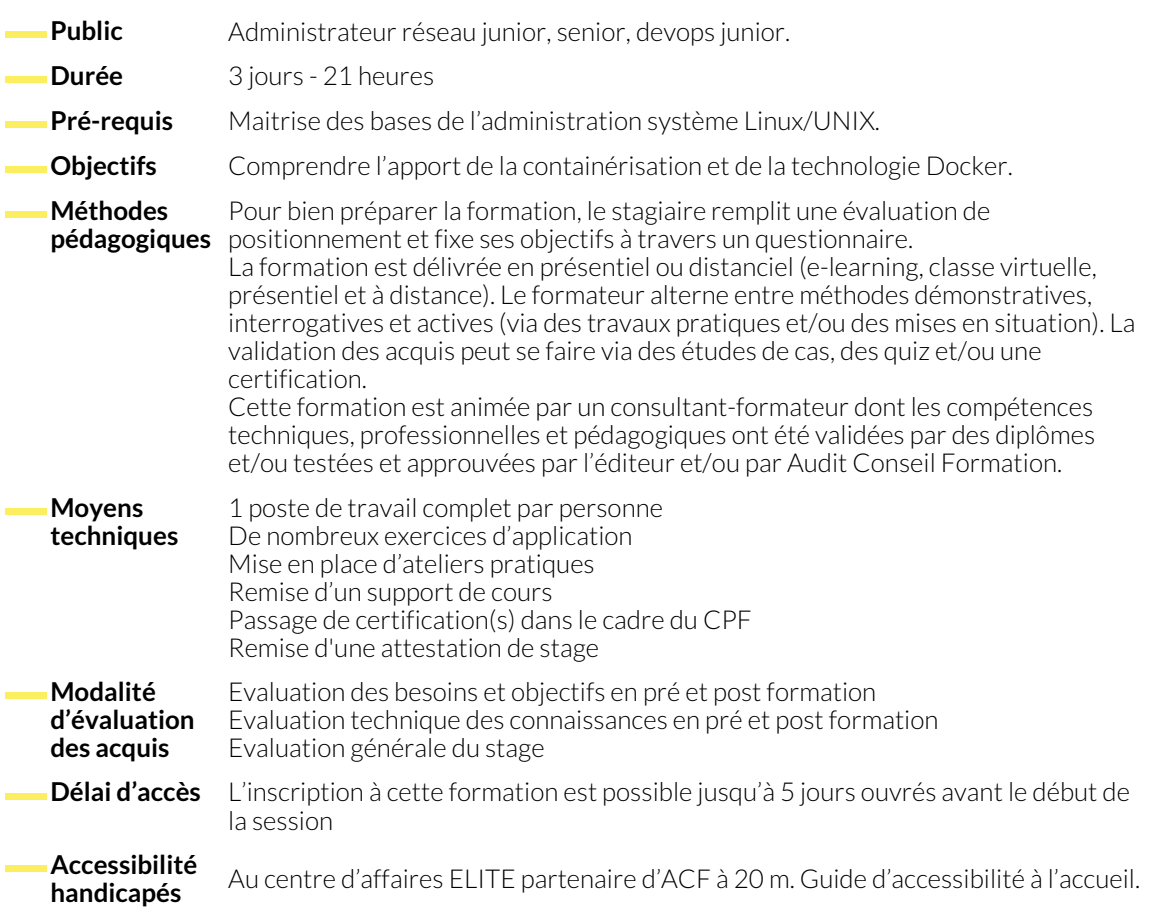

# **1. TOUR D'HORIZON GÉNÉRALISTE DES NOUVEAUTÉS**

- Lister les nouveautés du nouveau noyau Linux
- Lister les nouveautés de la base de RHEL8 : Fedora 32
- Connaître les nouvelles capacités de gestion de mémoire vive
- Passer en revue les nouveautés du successeur de YUM : DNF
- Anticiper la fin du protocole d'affichage X11 et l'avènement de son successeur Wayland
- Prendre connaissance de la nouvelle console web de gestion de RHEL 8
- Savoir énumérer les nouvelles technologies et commandes réseaux de RHEL 8
- Prendre connaissance d'une nouvelle surcouche de gestion de Stockage : Stratis

#### **2. GÉRER COCKPIT LUI-MÊME**

- Savoir l'activer ponctuellement ou à chaque démarrage du système
- Savoir l'installer sur un système minimaliste dérivé de RHEL
- **3. SE SERVIR DE COCKPIT POUR GÉRER L'ENSEMBLE DU SYSTÈME**
	- Savoir accéder à la console de gestion en tant que root ou compte classique
	- Lister l'ensemble des fonctionnalités qu'elle propose par défaut sur les différents champs du système
- Savoir installer et activer des modules supplémentaires
- Savoir ajouter une seconde machine à une seule interface de gestion Cockpit

● Revoir les bases du systèmes de fichiers XFS, et du LVM ● Comprendre les principes de Stratis et la simplification qu'il amène

# **5. SE SERVIR DE STRATIS**

- Installation des paquets nécessaires et activation du service
- Savoir mettre en place un système de stockage Stratis non-chiffré
- Savoir mettre en place un système de stockage Straits non chiffré

# **6. RAPPELS DES BASES DE LA COMMANDE IPROUTE2**

- Lister, monter et démonter des interfaces réseaux
- Lister les IPv4 et IPv6 d'une interface existante
- Ajout et suppression d'IP temporaire à une interface

# **7. SE SERVIR DES NOUVELLES COMMANDES POUR TESTER SA CONFIGURATION RÉSEAU**

- Connaître le remplaçant de nslookup : dig
- Connaître le remplaçant de netstat : ss
- Connaître l'alternative à traceroute : tracepath
- Changer le nom de l'hôte sur le réseau avec hostnamectl

### **8. FILTRAGE DE PAQUETS AVEC NFTABLES**

- Comprendre le principe de Table, Chaine, Hook.
- Savoir utiliser les commandes de création de ces éléments

## **9. ROUTAGE AVEC NFTABLES**

● Rappel sur la façon de faire du routage avec son ancêtre IPTables

- Savoir vérifier que le filtrage est bel et bien opérationnel
- Apprendre à router des paquets avec NFTables via une table dédiée

#### **NOUS CONTACTER**

#### **Siège social Centre de formation**

16, ALLÉE FRANÇOIS VILLON 38130 ÉCHIROLLES

**Téléphone E-mail** 04 76 23 20 50 - 06 81 73 19 35 contact@audit-conseil-formation.com

87, RUE GÉNÉRAL MANGIN 38000 GRENOBLE

#### **Suivez-nous sur les réseaux sociaux, rejoignez la communauté !**

**ACF** Audit Conseil Formation **CONSERVING ACT ACFAUDITIES ACFAULT CONSERVING ACFAULT CONSERVING ACFAULT CONSERVING** 

● Connaître l'emplacement de stratis dans l'arborescence /dev ● Savoir monter ces systèmes de fichiers au démarrage